ФЕДЕРАЛЬНОЕ АГЕНТСТВО ЖЕЛЕЗНОДОРОЖНОГО ТРАНСПОРТА Федеральное государственное бюджетное образовательное учреждение высшего образования «Петербургский государственный университет путей сообщения Императора Александра I» (ФГБОУ ВО ПГУПС)

### **ОЦЕНОЧНЫЕ МАТЕРИАЛЫ**

дисциплины

*Б1.0.18* «*НАЧЕРТАТЕЛЬНАЯ ГЕОМЕТРИЯ. ИНЖЕНЕРНАЯ ГРАФИКА»* для специальности *23.05.06 «Строительство железных дорог, мостов и транспортных тоннелей»*

по специализациям *«Мосты», «Строительство дорог промышленного транспорта», «Строительство магистральных железных дорог», «Тоннели и метрополитены», «Управление техническим состоянием железнодорожного пути»*

> Санкт-Петербург 2023

### **1. Планируемые результаты обучения по дисциплине, обеспечивающие достижение планируемых результатов освоения основной профессиональной образовательной программы**

Планируемые результаты обучения по дисциплине, обеспечивающие достижение планируемых результатов освоения основной профессиональной образовательной программы, приведены в п. 2 рабочей программы.

**2. Задания, необходимые для оценки знаний, умений, навыков и (или) опыта деятельности, характеризующих индикаторы достижения компетенций в процессе освоения основной профессиональной образовательной программы**

Перечень материалов, необходимых для оценки индикатора достижения компетенций, приведен в таблицах 2.1 и 2.2.

Т а б л и ц а 2.1

Для очной формы обучения (все специализации)

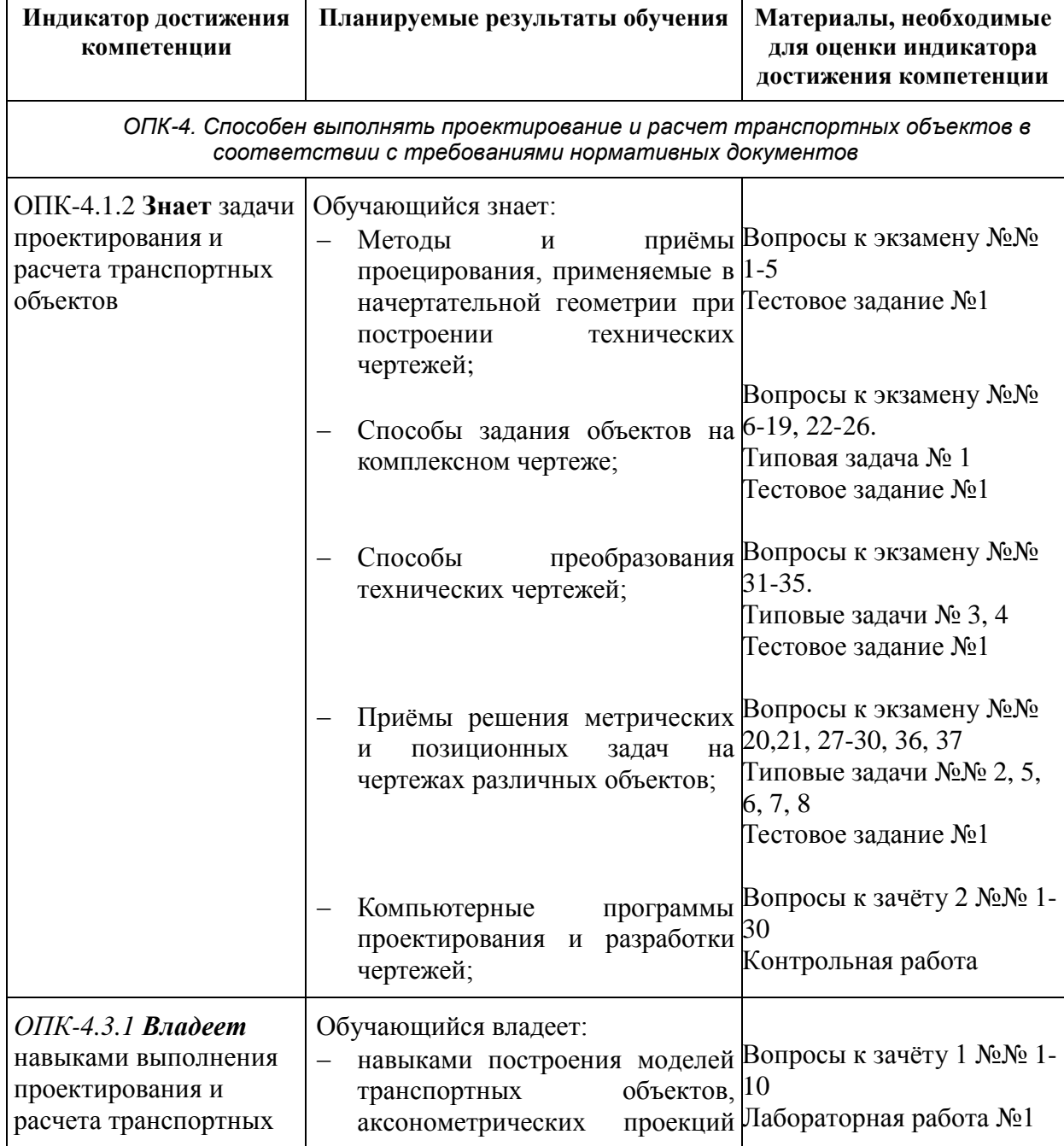

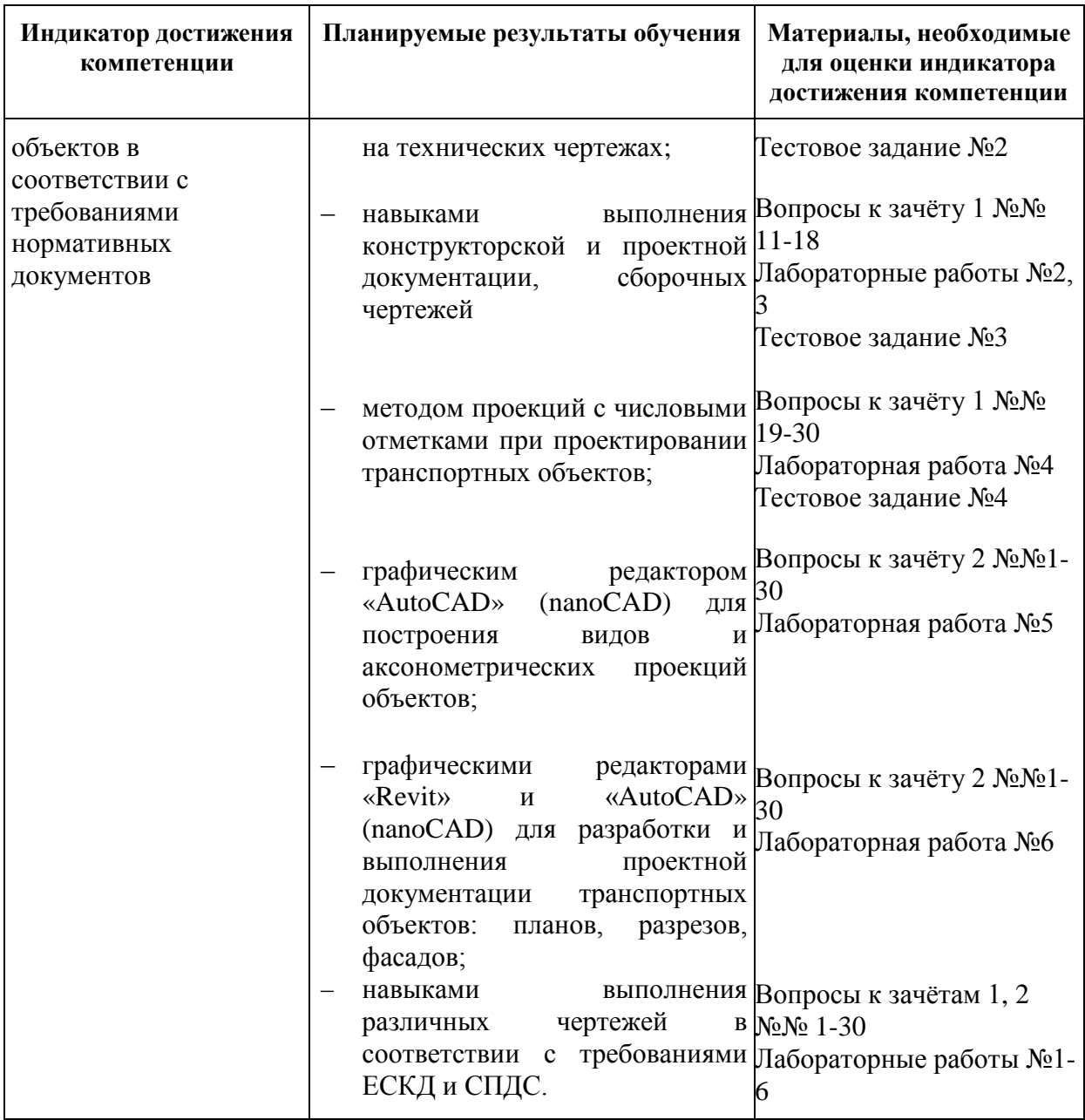

# Т а б л и ц а 2.2

Для заочной формы обучения (все специализации, кроме специализации «Строительство дорог промышленного транспорта»)  $\overline{a}$ 

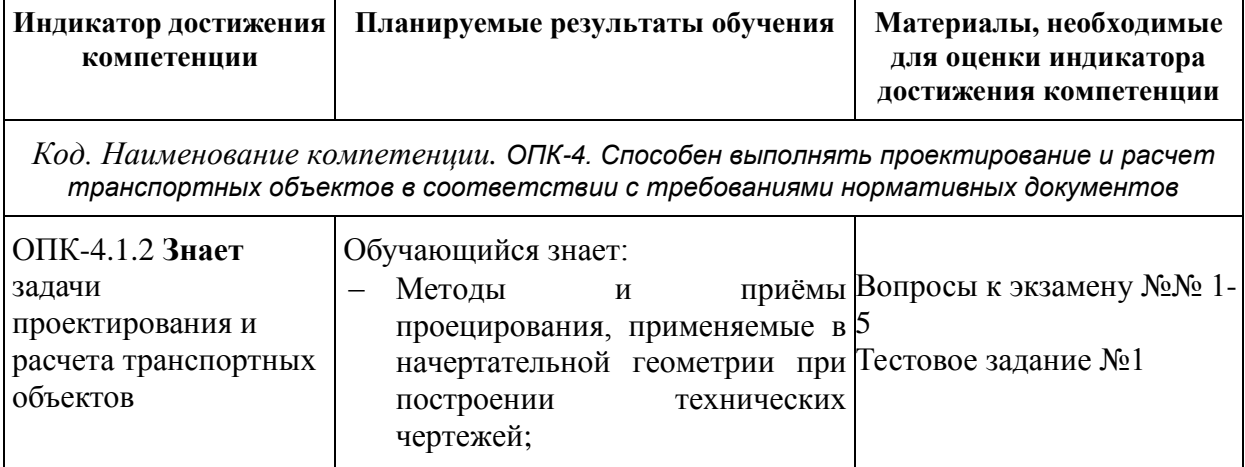

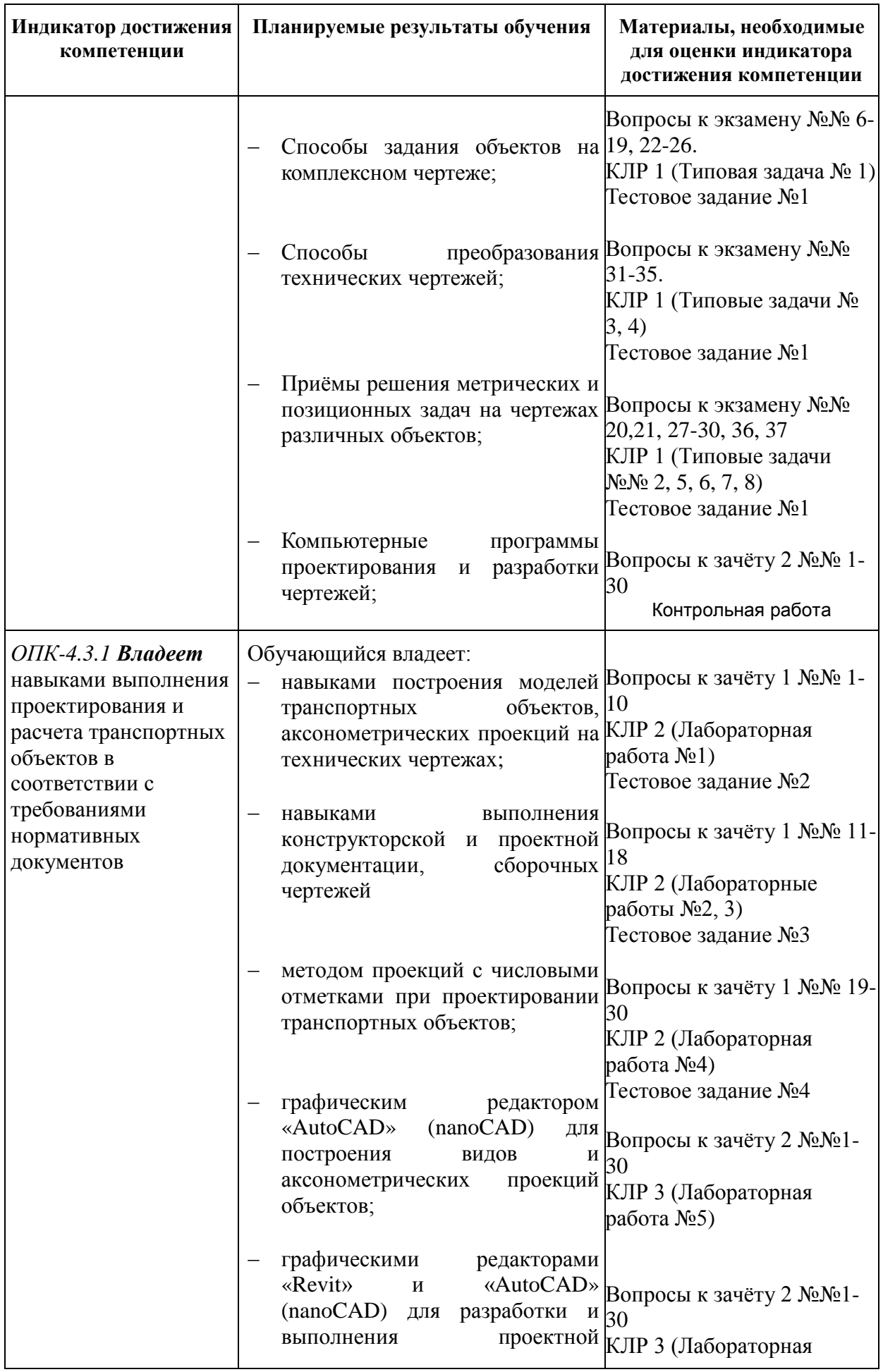

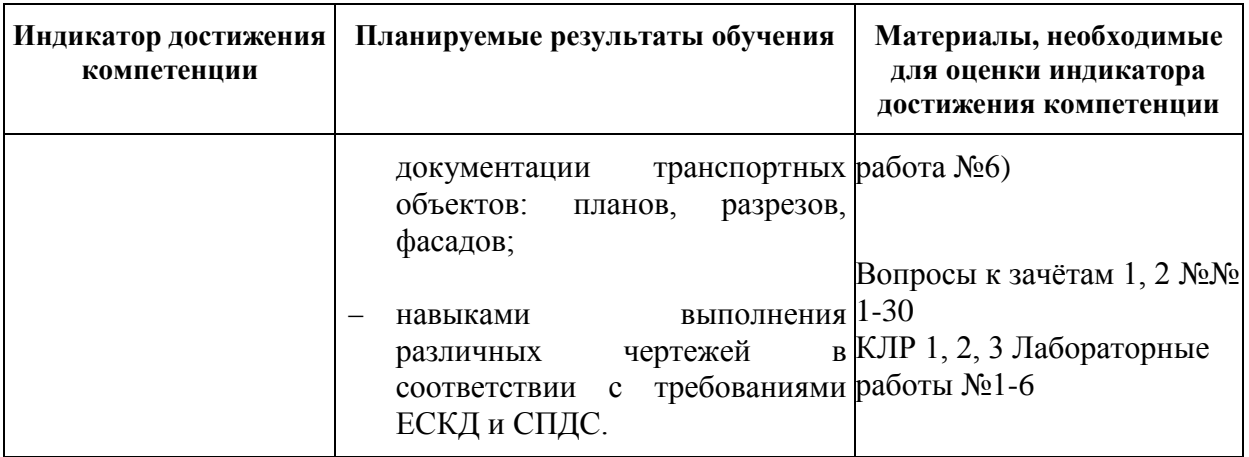

#### **Материалы для текущего контроля**

Для проведения текущего контроля по дисциплине обучающийся должен выполнить следующие задания

#### Модуль 1

#### 1. Перечень и содержание типовых задач

№1 - Определить координаты заданных точек A, B, C, D. Дать характеристику их положения в пространстве относительно плоскостей проекций. Построить эпюры точек в системе трех плоскостей проекций и фронтальные диметрические проекции этих точек (Формат А4).

№2 - На эпюре в системе двух плоскостей проекций построить линию пересечения плоскостей, заданных плоскими фигурами. Показать видимость (Формат А4).

№3 - На эпюре в системе двух плоскостей проекций определить натуральную величину плоской фигуры двумя из указанных способов: замена плоскостей проекций, плоскопараллельное перемещение, вращение вокруг осей, параллельных плоскостям проекций. Задача выполняется на формате А3.

№4 - На эпюре в системе двух плоскостей проекций определить способом замены плоскостей проекций решить одну из заданных задач: кратчайшее расстояние и положение ближайших точек между двумя параллельными или скрещивающимися прямыми; или точкой и прямой; кратчайшее расстояние от точки до плоскости; натуральную величину двугранного угла (Формат А4).

№5 - На эпюре в системе двух плоскостей проекций определить линию сечения тела проецирующей плоскостью. Показать видимость. Определить натуральную величину сечения способом замены плоскостей проекций (Формат А4).

№6 - На эпюре в системе трех плоскостей проекций построить линии срезов и вырезов заданных тел. Показать видимость. (Формат А3).

№7 - На эпюре в системе двух плоскостей проекций определить точки пересечения прямой с заданной поверхностью. Показать видимость (Формат А4).

№8 - На эпюре в системе трех плоскостей проекций построить линию пересечения заданных тел. Показать видимость. (Формат А3).

Для заочной формы обучения КЛР 1 (типовые задачи №№ 1 – 8).

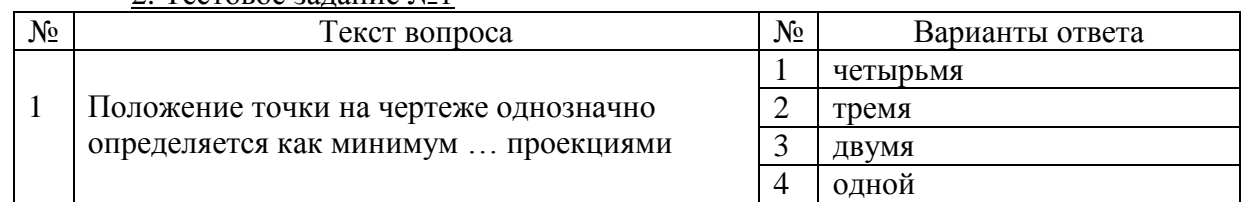

#### 2. Тестовое задание №1

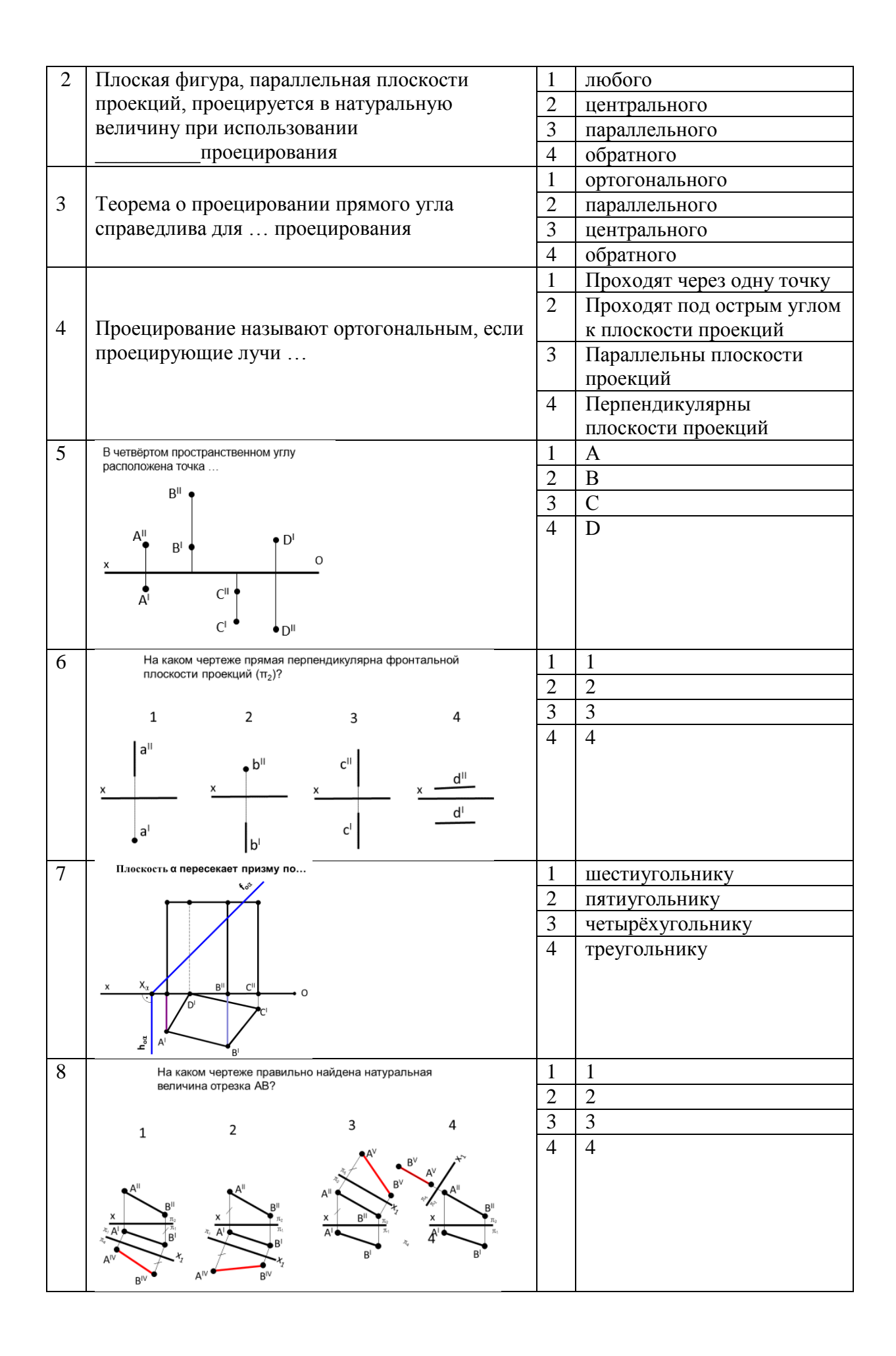

### Модуль 2 1. Перечень и содержание лабораторных работ

№1. Проекционное черчение.

Чертёж детали и аксонометрическая проекция А3.

№2. Резьбовые соединения.

Рабочие чертежи деталей 2× А4, спецификация А4, сборочный чертеж А3.

№3. Сварной узел.

Рабочие чертежи деталей 3-5× А4, спецификация А4, сборочный чертеж А3.

№4. Проекции с числовыми отметками.

По заданным топографической поверхности и проекции инженерного сооружения построить откосы насыпей и выемок, границу земляных работ и профиль по заданному направлению А2.

Для заочной формы обучения КЛР 2 (лабораторные работы  $N$ ° $N$ ° 1 – 4).

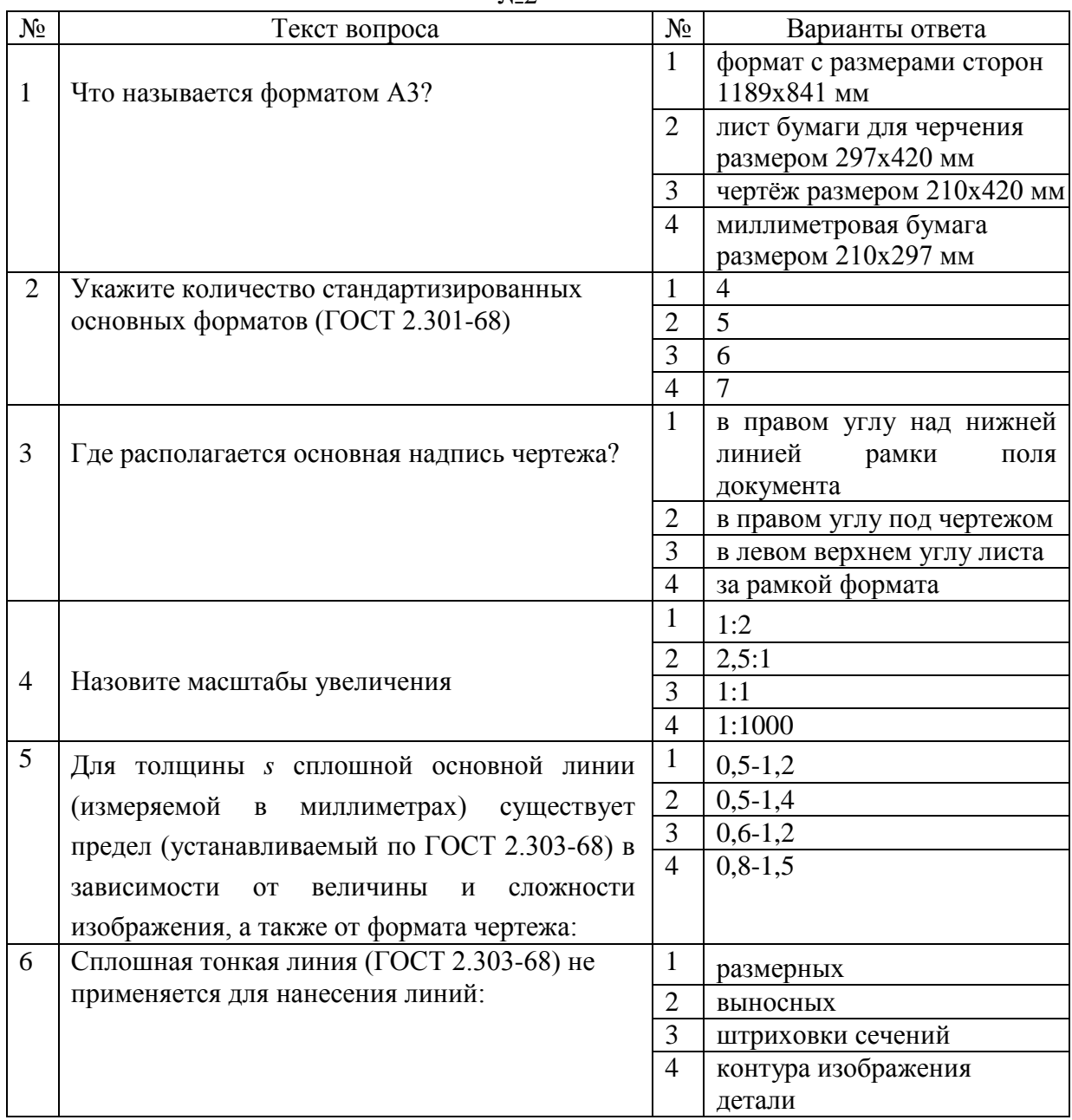

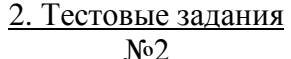

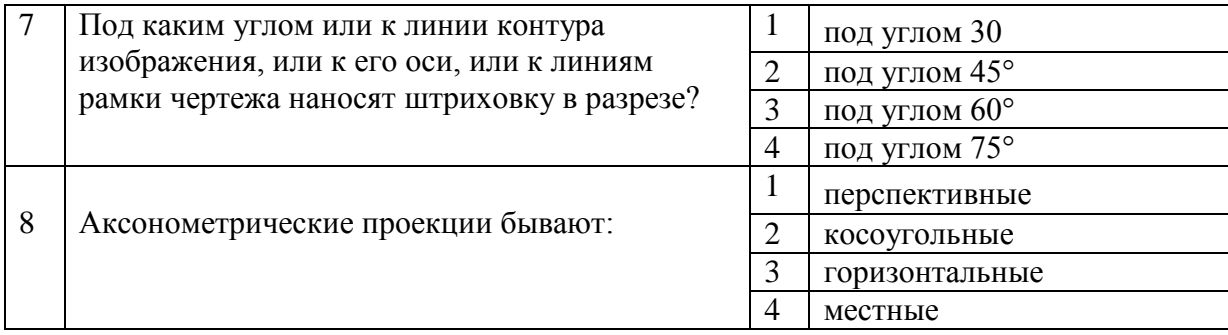

 $N<sub>2</sub>3$ 

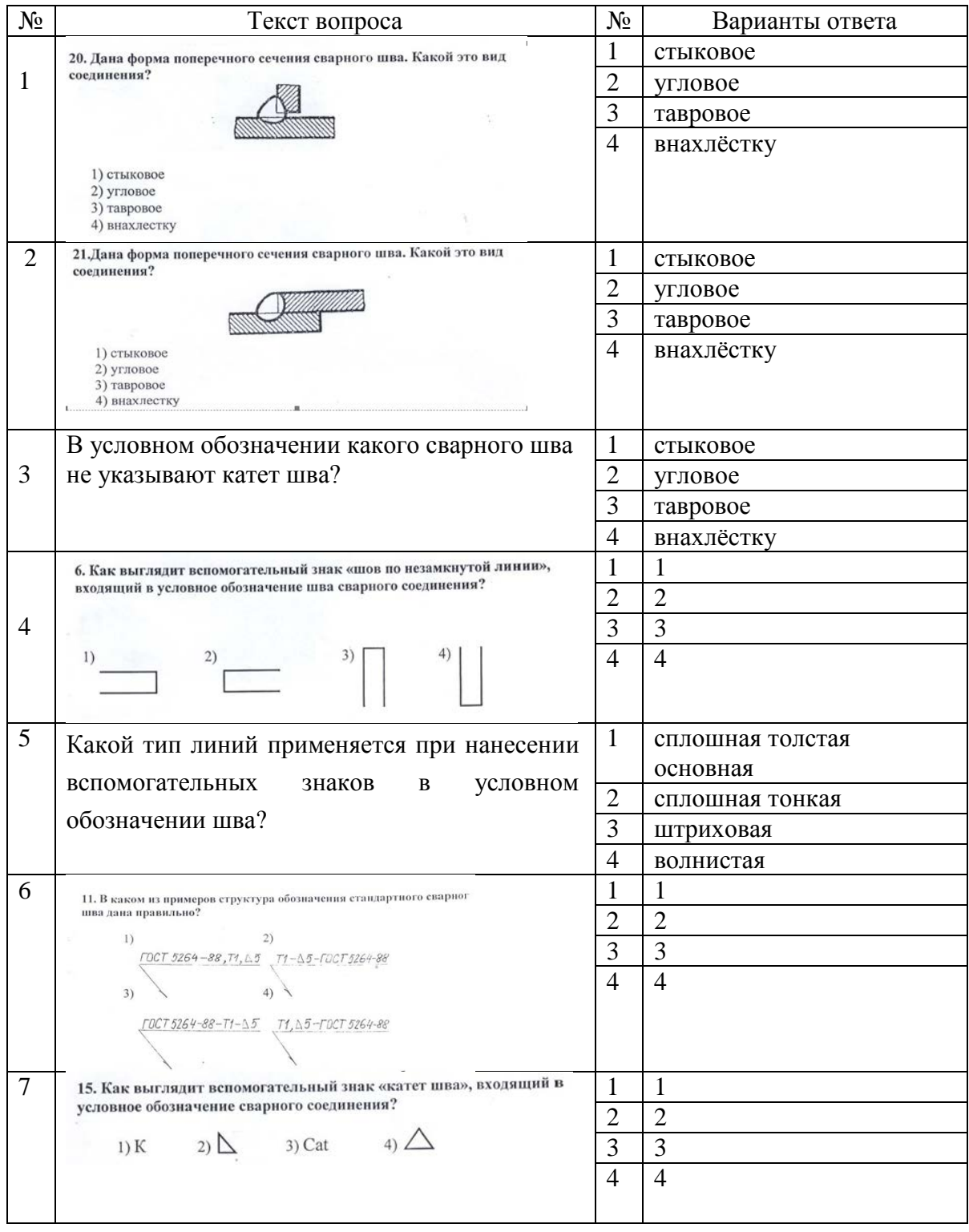

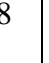

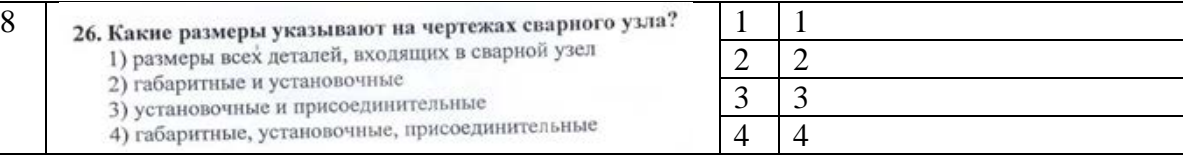

### N<sub>2</sub>4

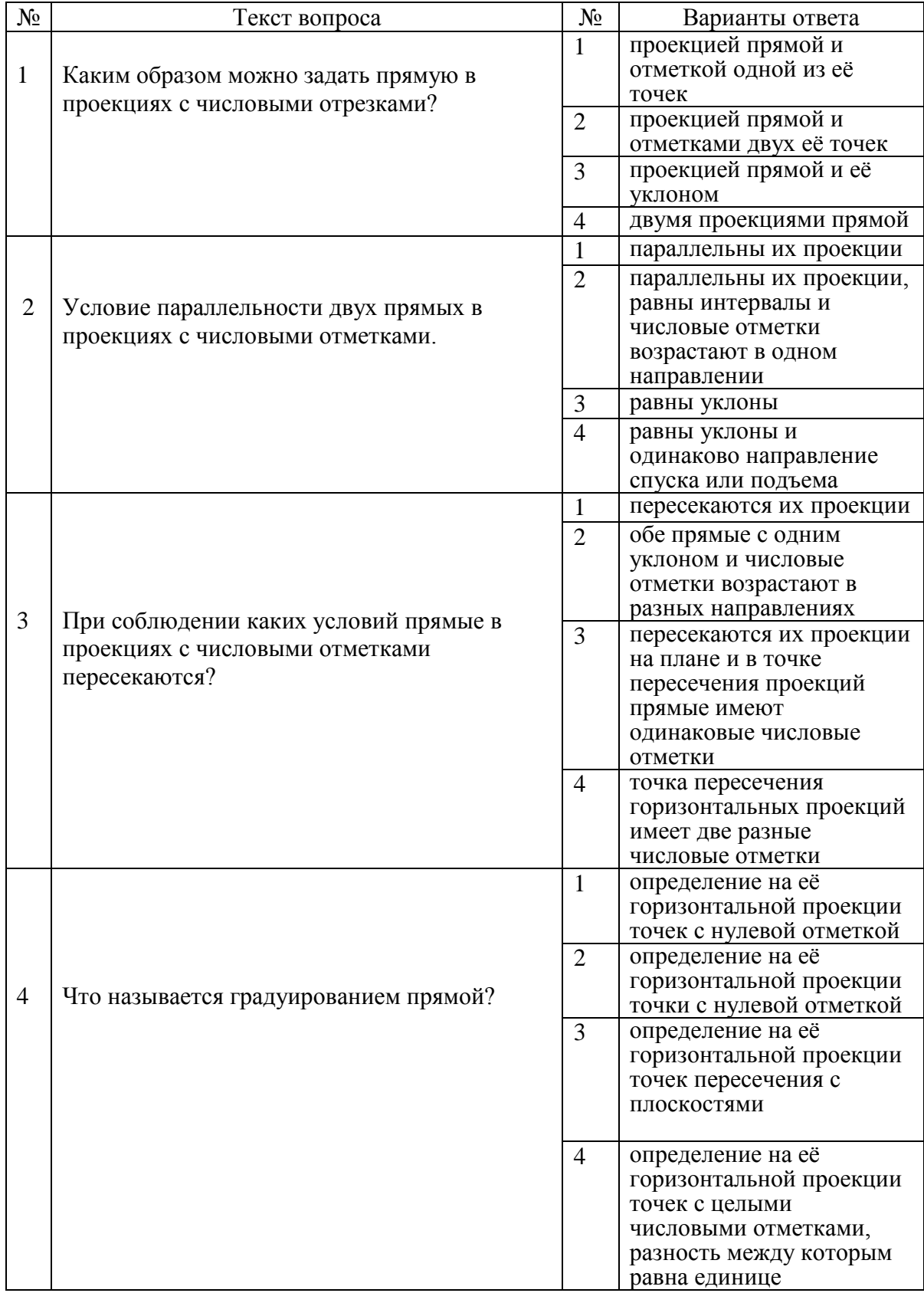

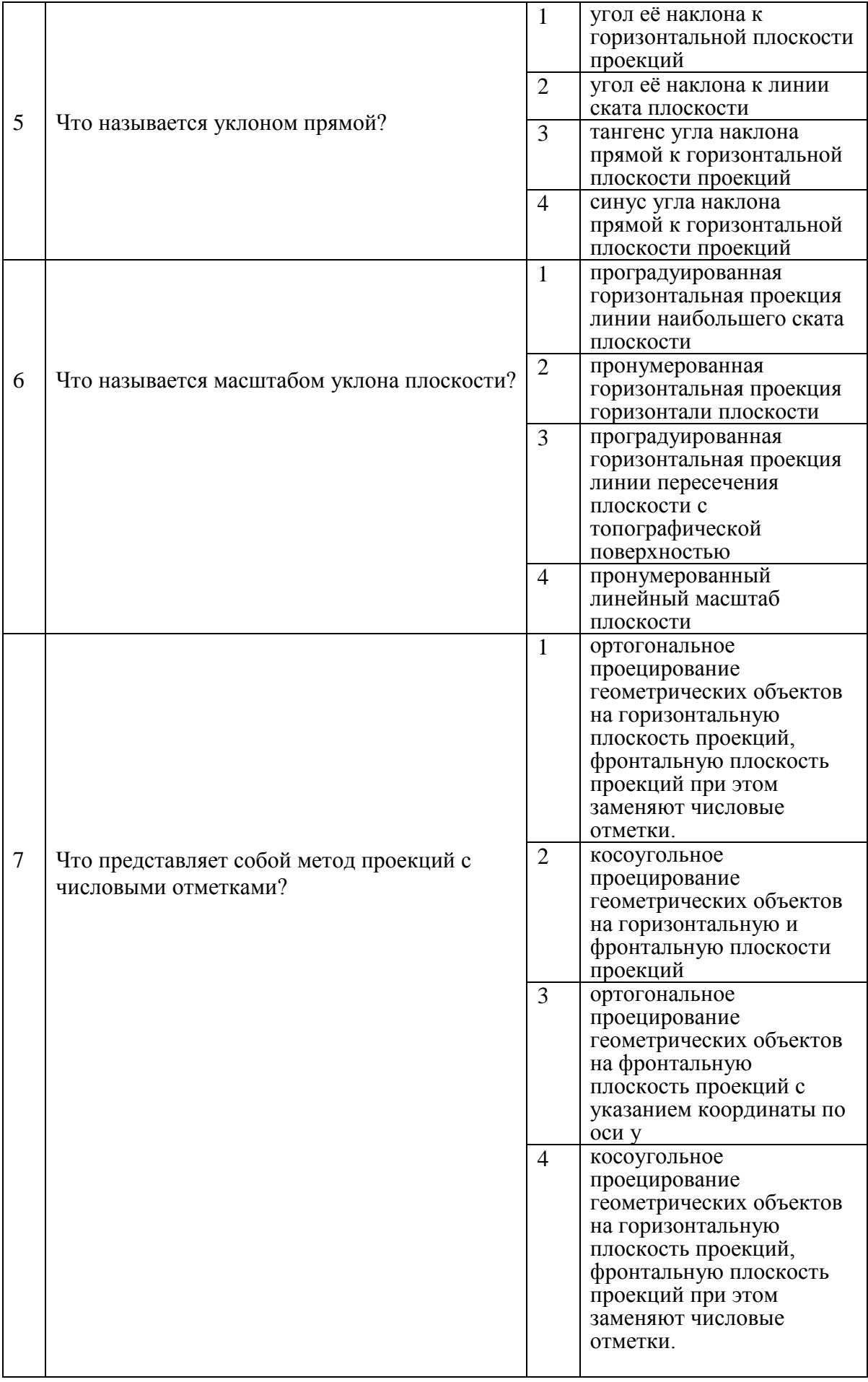

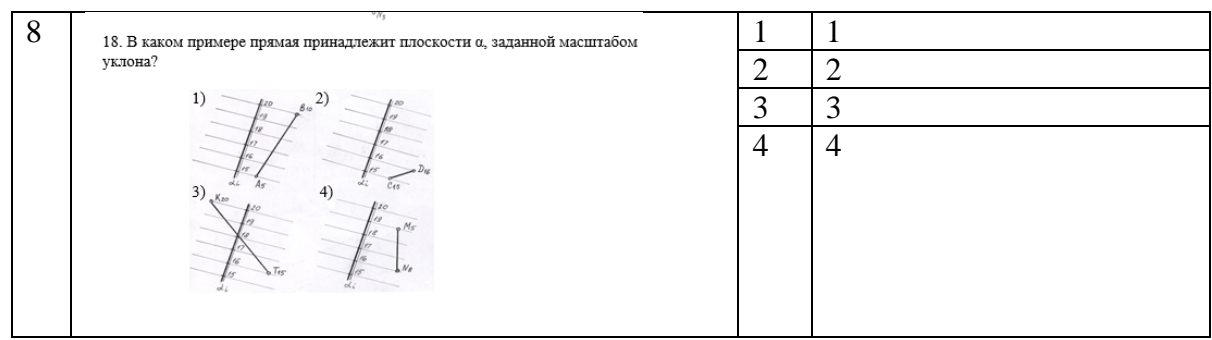

Модуль 3

1. Перечень и содержание лабораторных работ

№5. Проекционное черчение в редакторе "AutoCAD".

Чертёж детали и аксонометрическая проекция А4.

№6. Архитектурно-строительный чертеж в редакторах "AutoCAD" и "Revit". План, разрез и фасад двухэтажного здания А1.

Для заочной формы обучения КЛР 3 (лабораторные работы№№ 5,6).

2. Перечень и содержание контрольных работ

Контрольная работа КР №1 - Проекционное черчение в редакторе "AutoCAD"

- 1.1. Построение 3 вида детали по двум заданным.
- 1.2. Нанесение размеров.

#### 3. Тестовые задания  $N_0$ 5

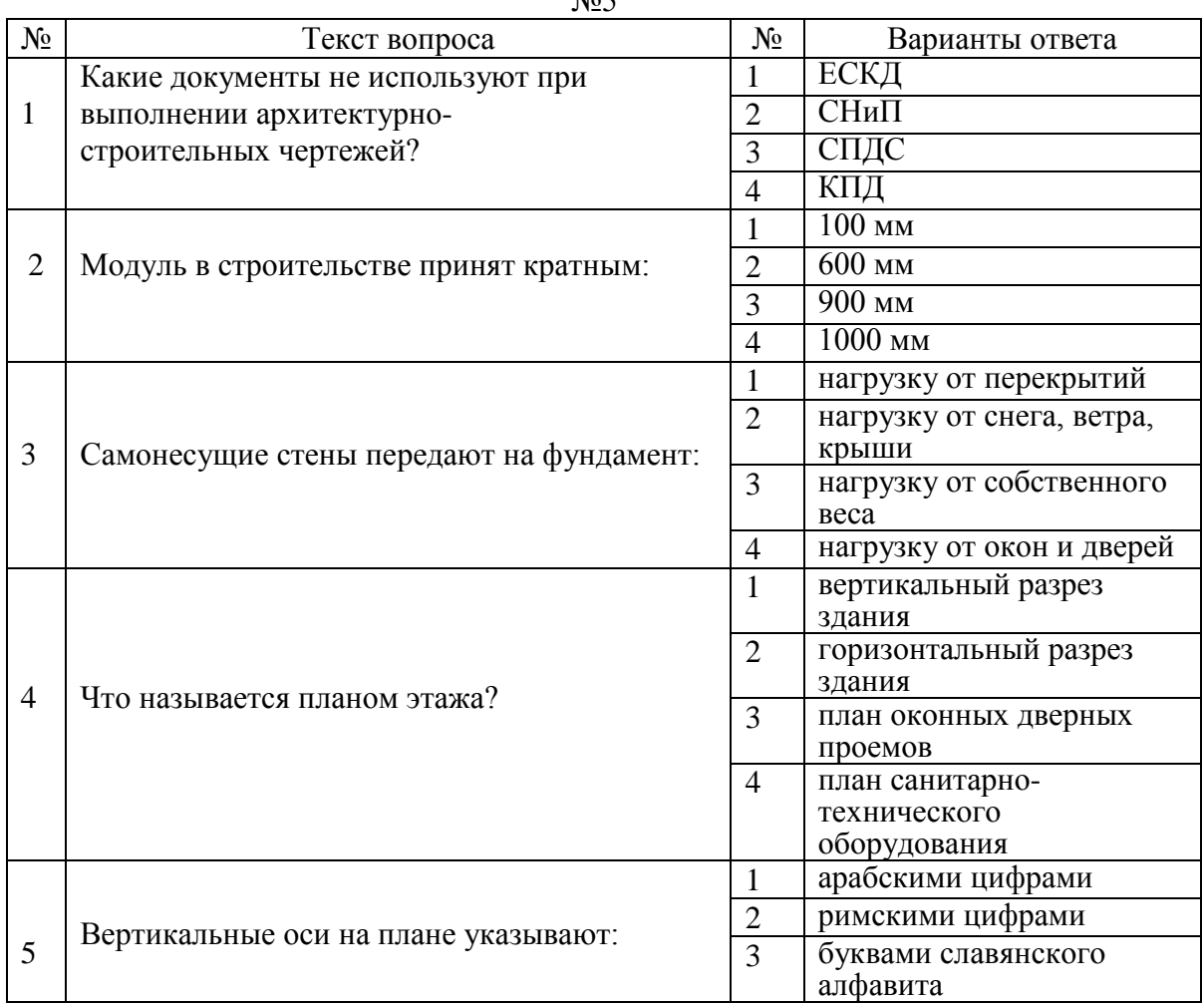

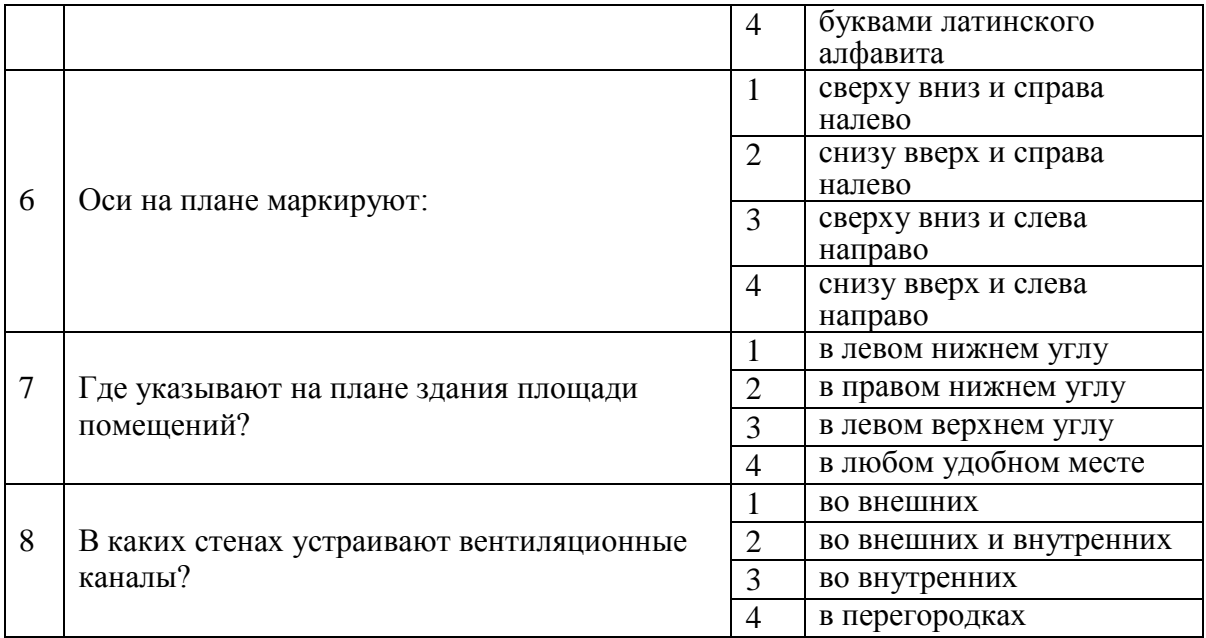

#### **Материалы для промежуточной аттестации**

#### Перечень вопросов к экзамену

#### Модуль 1

- 1. Предмет начертательной геометрии (ОПК-4.1.2).
- 2. История развития начертательной геометрии. Вклад ученых университета в развитие начертательной геометрии (ОПК-4.1.2).
- 3. Способы проецирования (ОПК-4.1.2).
- 4. Инвариантные свойства параллельного проецирования (ОПК-4.1.2).
- 5. Инвариантные свойства ортогонального проецирования (ОПК-4.1.2).
- 6. Точка. Система трех плоскостей проекций. Эпюра Монжа (Аксонометрические проекции). Проецирование точки в различных пространственных углах (ОПК-4.1.2).
- 7. Прямая. Способы задания прямой (ОПК-4.1.2).
- 8. Частные положения прямой в пространстве (ОПК-4.1.2).
- 9. Прямая и точка (ОПК-4.1.2).
- 10. Взаимное положение прямых в пространстве (изображение на эпюре пересекающихся, параллельных и скрещивающихся прямых) (ОПК-4.1.2).
- 11. Следы прямой. Видимость прямой (ОПК-4.1.2).
- 12. Определение длины отрезка и углов наклона его к плоскостям проекций (ОПК-4.1.2).
- 13. Метод конкурирующих точек (ОПК-4.1.2).
- 14. Плоскость. Способы задания плоскости (ОПК-4.1.2).
- 15. Частные положения плоскостей в пространстве (ОПК-4.1.2).
- 16. Прямая и точка в плоскости (ОПК-4.1.3).
- 17. Главные линии плоскости (горизонталь, фронталь, линия наибольшего ската) (ОПК-4.1.2).
- 18. Взаимное положение прямой и плоскости (изображение на эпюре прямой параллельной и перпендикулярной плоскости) (ОПК-4.1.2).
- 19. Взаимное положение плоскостей (изображение на эпюре параллельных и перпендикулярных плоскостей) (ОПК-4.1.2).
- 20. Пересечение плоскостей (ОПК-4.1.2).
- 21. Пересечение прямой с плоскостью (ОПК-4.1.2).
- 22. Многогранники. Основы понятия и определения. Изображение многогранников (ОПК-4.1.2).
- 23. Правильные многогранники (ОПК-4.1.2).
- 24. Развертки многогранников (ОПК-4.1.2).
- 25. Кривые линии. Основные понятия и определения (ОПК-4.1.2).
- 26. Поверхности. Основные понятия и определения. Принадлежность точки и линии поверхности (ОПК-4.1.2).
- 27. Развертки поверхностей (ОПК-4.1.2).
- 28. Пересечение многогранников и поверхностей проецирующей плоскостью (ОПК-4.1.2).
- 29. Пересечение многогранников и поверхностей плоскостью общего положения (ОПК-4.1.2).
- 30. Пересечение многогранников и поверхностей прямой линией (ОПК-4.1.2).
- 31. Способы преобразования ортогональных проекций. Плоскопараллельное перемещение (ОПК-4.1.2).
- 32. Способы преобразования ортогональных проекций. Вращение вокруг осей, перпендикулярных плоскостям проекций (ОПК-4.1.2).
- 33. Способы преобразования ортогональных проекций. Вращение вокруг осей, параллельных плоскостям проекций (ОПК-4.1.2).
- 34. Способы преобразования ортогональных проекций. Вращение вокруг осей, принадлежащих плоскостям проекций (совмещение) (ОПК-4.1.2).
- 35. Способы преобразования ортогональных проекций. Замена плоскостей проекций (ОПК-4.1.2).
- 36. Позиционные задачи (ОПК-4.1.2).
- 37. Метрические задачи (ОПК-4.1.2).

### Перечень вопросов к зачету № 1 Модуль 2

- 1. Форматы (ОПК-4.3.1).
- 2. Масштабы (ОПК-4.3.1).
- 3. Линии (ОПК-4.3.1).
- 4. Шрифты чертежные (ОПК-4.3.1).
- 5. Виды (ОПК-4.3.1).
- 6. Разрезы (ОПК-4.3.1).
- 7. Сечения (ОПК-4.3.1).
- 8. Обозначение графических материалов и правила их нанесения на чертежах (ОПК-4.3.1).
- 9. Правила нанесения размеров на чертеже (ОПК-4.3.1).
- 10. Аксонометрические проекции (ОПК-4.3.1).
- 11. Виды сварных соединений (ОПК-4.3.1).
- 12. Условные обозначения сварных швов (ОПК-4.3.1).
- 13. Правила нанесения сварных швов на чертеже (ОПК-4.3.1).
- 14. Резьба. Общие определения (ОПК-4.3.1).
- 15. Основные параметры резьбы и их обозначение (ОПК-4.3.1).
- 16. Графическое изображения резьбы на чертеже (ОПК-4.3.1).
- 17. Условные обозначения крепежных изделий (ОПК-4.3.1).
- 18. Резьбовые соединения (ОПК-4.3.1).
- 19. Проекции с числовыми отметками. Основные понятия (ОПК-4.3.1).
- 20. Задание точки в проекциях с числовыми отметками (ОПК-4.3.1).
- 21. Задание прямой в проекциях с числовыми отметками (ОПК-4.3.1).
- 22. Градуирование прямой (ОПК-4.3.1).
- 23. Изображение плоскости в проекциях с числовыми отметками (ОПК-4.3.1).
- 24. Изображение топографической поверхности на чертеже (ОПК-4.3.1).
- 25. 25.Проведение плоскости заданного уклона через горизонтальную прямую (ОПК-4.3.1).
- 26. 26.Проведение плоскости заданного уклона через прямую общего положения (ОПК-4.3.1).
- 27. Построение линии пересечения плоскостей, заданных масштабами уклонов (ОПК-4.3.1).
- 28. Построение профиля топографической поверхности (ОПК-4.3.1).
- 29. Пересечение прямой и плоскости с топографической поверхностью (ОПК-4.3.1).

### Перечень вопросов к зачету № 2

#### Модуль 3

- 1. Какими панелями представлен пользовательский интерфейс программы AutoCAD, для каких целей используется каждая из панелей? (ОПК-4.1.2, ОПК-4.3.1).
- 2. Опишите работу диалогового окна, позволяющего осуществлять управление слоев в AutoCAD (ОПК-4.1.2, ОПК-4.3.1).
- 3. Перечислите, и нарисуйте основные инструменты копирования в AutoCAD (ОПК-4.1.2, ОПК-4.3.1).
- 4. Назовите правила оформления чертежа (ОПК-4.1.2, ОПК-4.3.1).
- 5. Какие настройки для оформления чертежа требуется выполнить в программе AutoCAD? (ОПК-4.1.2, ОПК-4.3.1).
- 6. Перечислите типы линий, их толщины, для чего они применяются (ОПК-4.1.2, ОПК-4.3.1).
- 7. Как задаются необходимые типы линий в программе в AutoCAD (ОПК-4.1.2, ОПК-4.3.1).
- 8. Какие условные обозначения применяются при отображении строительных материалов? (ОПК-4.1.2, ОПК-4.3.1).
- 9. Опишите порядок работы с инструментами редактирования в программе в AutoCAD (ОПК-4.1.2, ОПК-4.3.1).
- 10. Расскажите о пространстве «Модели» и пространстве «Листа» в AutoCAD (ОПК-4.1.2, ОПК-4.3.1).
- 11. Каким образом выполняются настройки на режим привязки объектов в AutoCAD (ОПК-4.1.2, ОПК-4.3.1).
- 12. Каким образом можно точно вычертить линию заданного размера в AutoCAD? (ОПК-4.1.2, ОПК-4.3.1).
- 13. Какими условными обозначениями отображаются основные элементы зданий и конструкций? (ОПК-4.1.2, ОПК-4.3.1).
- 14. Расскажите о панели, на которой расположен основной набор инструментов для построения чертежей (ОПК-4.1.2, ОПК-4.3.1).
- 15. Расскажите об инструментах, которые используются для построения чертежей в AutoCAD (ОПК-4.1.2, ОПК-4.3.1).
- 16. Как выполняются надписи и осуществляются настройки шрифтов в AutoCAD? (ОПК-4.1.2, ОПК-4.3.1).
- 17. Опишите порядок работы с инструментом «Сопряжение» в AutoCAD, для каких целей он используется (ОПК-4.1.2, ОПК-4.3.1).
- 18. Расскажите правила нанесения размерных и выносных линий (ОПК-4.1.2, ОПК-4.3.1).
- 19. Расскажите о панели с помощью, которой можно нанести выносные и размерные линии в AutoCAD (ОПК-4.1.2, ОПК-4.3.1).
- 20. Как на строительных чертежах обозначаются отметки высот? (ОПК-4.1.2, ОПК-4.3.1).
- 21. Назначение и правила построения разбивочных осей на строительных чертежах (ОПК-4.1.2, ОПК-4.3.1).
- 22. Аксонометрические проекции.
- 23. Построение моделей объемных фигур в программе AutoCAD (ОПК-4.1.2, ОПК-4.3.1).

24.Состав и содержание проектной документации на строительство зданий (ОПК-4.1.2, ОПК-4.3.1).

- 24. Общие требования к комплектованию документации (ОПК-4.1.2, ОПК-4.3.1).
- 25. Общие правила выполнения документации (ОПК-4.1.2, ОПК-4.3.1).
- 26. Изображения (разрезы, сечения, виды, фрагменты) (ОПК-4.1.2, ОПК-4.3.1).
- 27. Координационные оси (ОПК-4.1.2, ОПК-4.3.1).
- 28. Основные надписи (ОПК-4.1.2, ОПК-4.3.1).
- 29. Правила выполнения спецификаций на чертеже (ОПК-4.1.2, ОПК-4.3.1).
- 30. Основные требования к проектной и рабочей документации (ОПК-4.1.2, ОПК-4.3.1).
- 31. Правила выполнения рабочей документации железнодорожных путей (ОПК-4.1.2, ОПК-4.3.1).

#### **3. Описание показателей и критериев оценивания индикаторов достижения компетенций, описание шкал оценивания**

Показатель оценивания – описание оцениваемых основных параметров процесса или результата деятельности.

Критерий оценивания – признак, на основании которого проводится оценка по показателю.

Шкала оценивания – порядок преобразования оцениваемых параметров процесса или результата деятельности в баллы.

Показатели, критерии и шкала оценивания заданий текущего контроля приведены в таблицах 3.1-3.3.

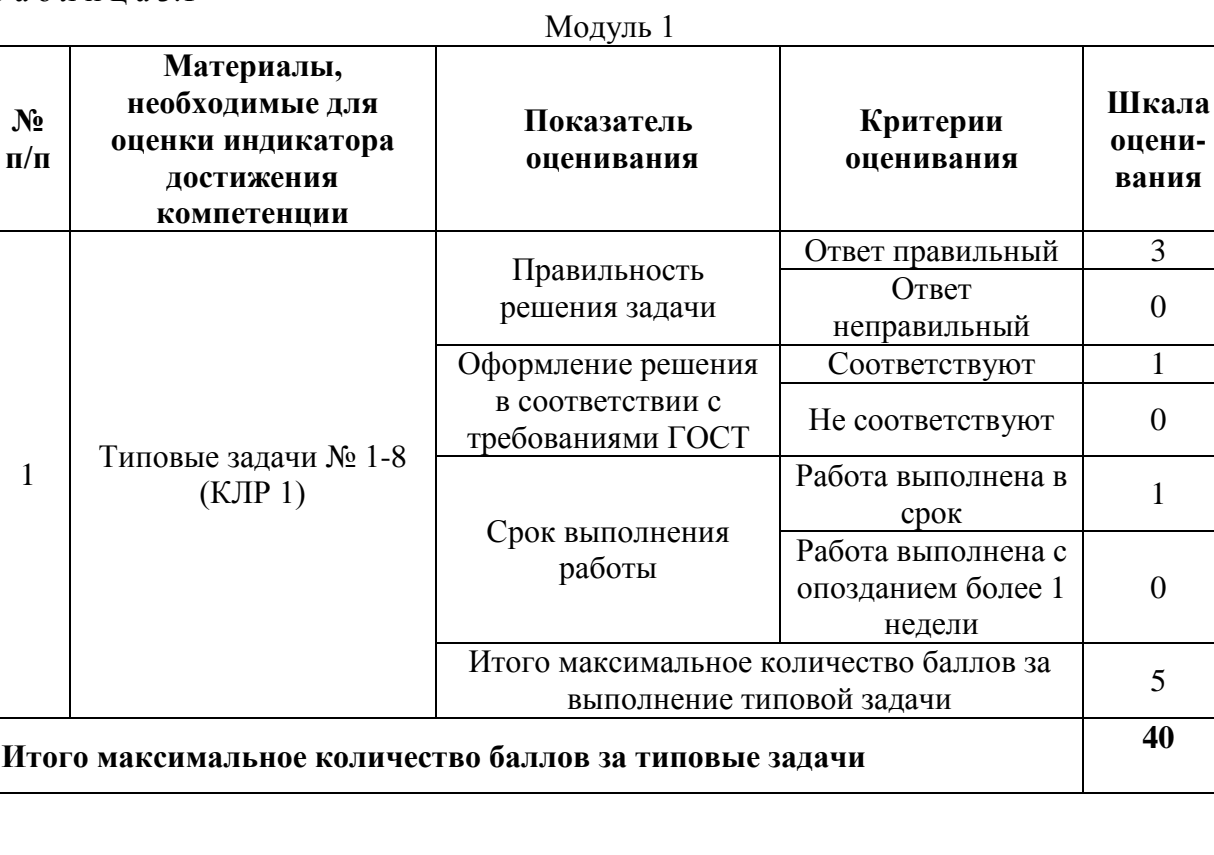

1

 $\Omega$ 

**40**

Т а б л и ц а 3.1

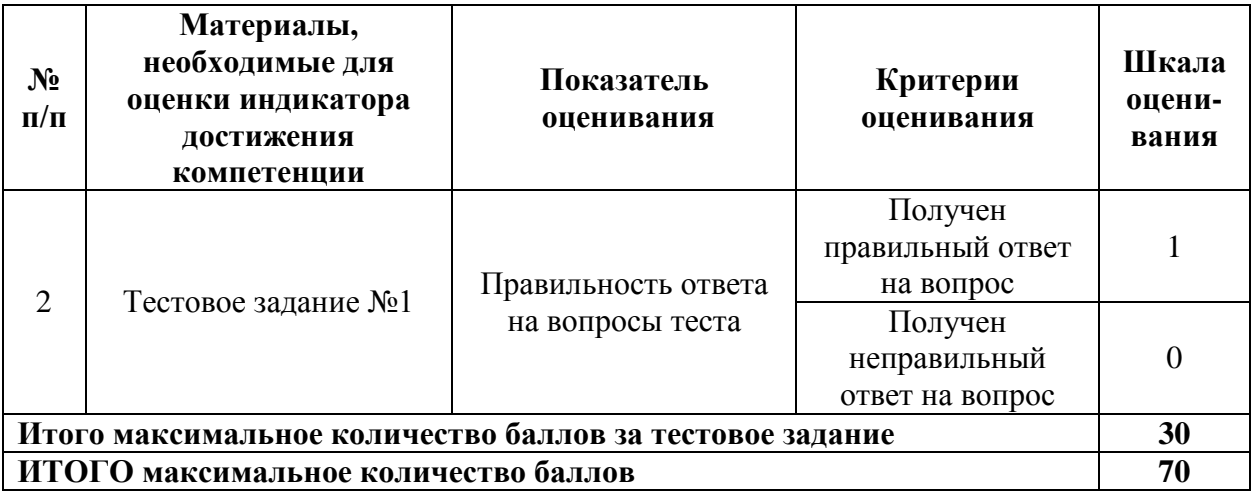

Т а б л и ц а 3.2

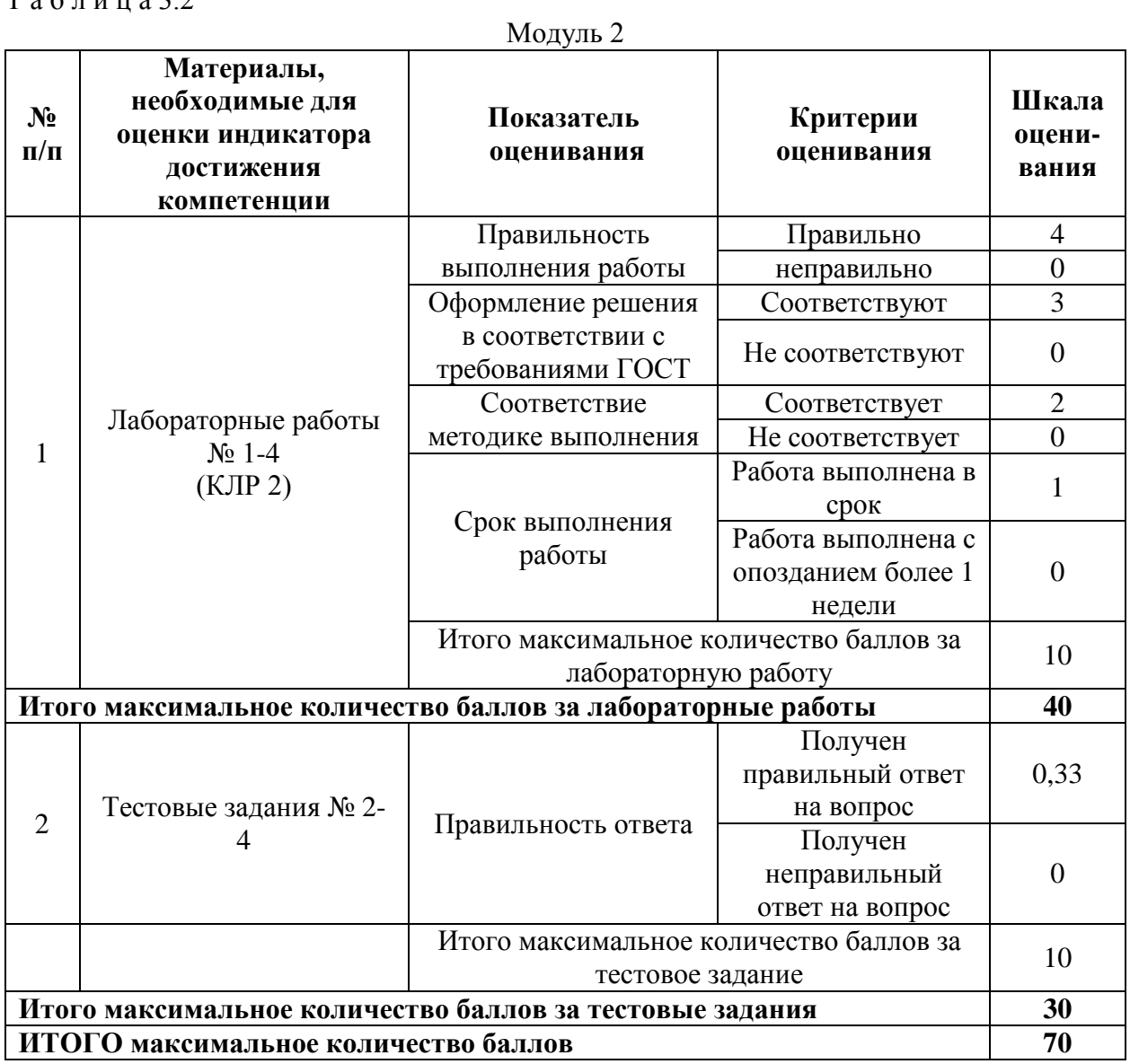

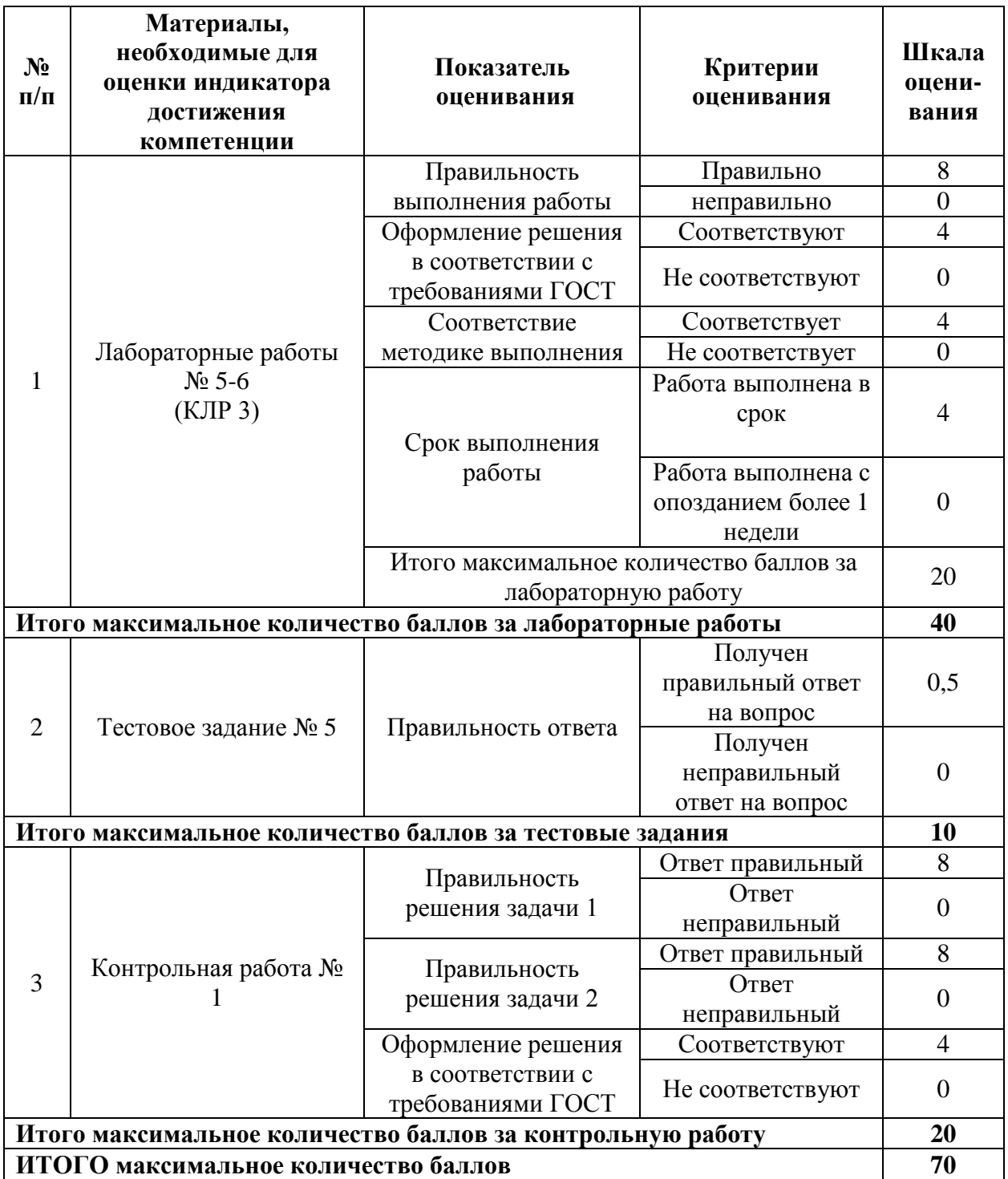

## **4. Методические материалы, определяющие процедуры оценивания индикаторов достижения компетенций**

Процедура оценивания индикаторов достижения компетенций представлена в таблицах 4.1-4.3.

#### **Формирование рейтинговой оценки по дисциплине**

Т а б л и ц а 4.1

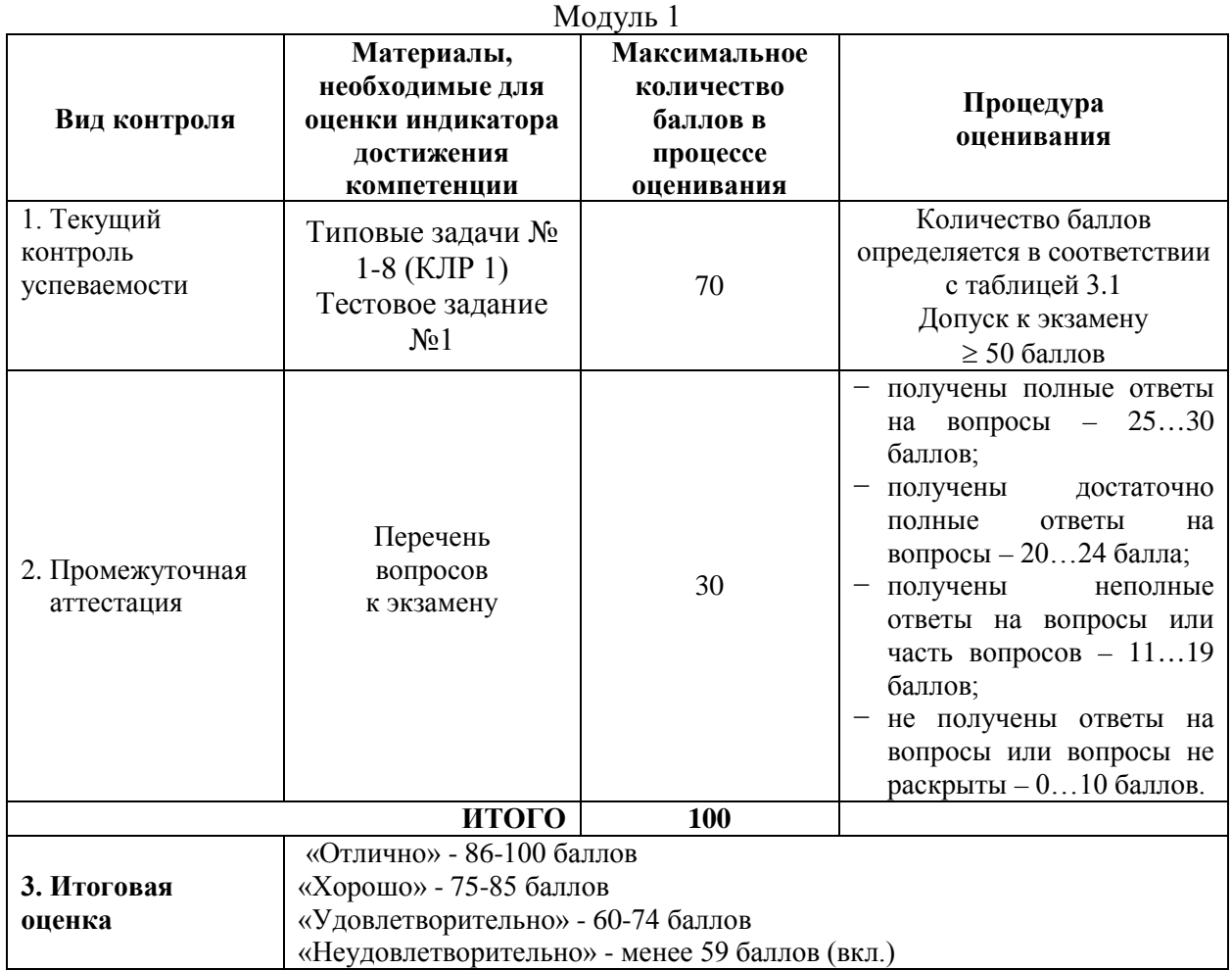

Процедура проведения экзамена осуществляется в форме письменного ответа на вопросы билета.

Билет на экзамен содержит вопросы из перечня вопросов промежуточной аттестации п.2 и иные задания: (задачи).

Обучающиеся имеют возможность пройти тестовые задания текущего контроля успеваемости в Центре тестирования университета.

Т а б л и ц а 4.2

Модуль 2

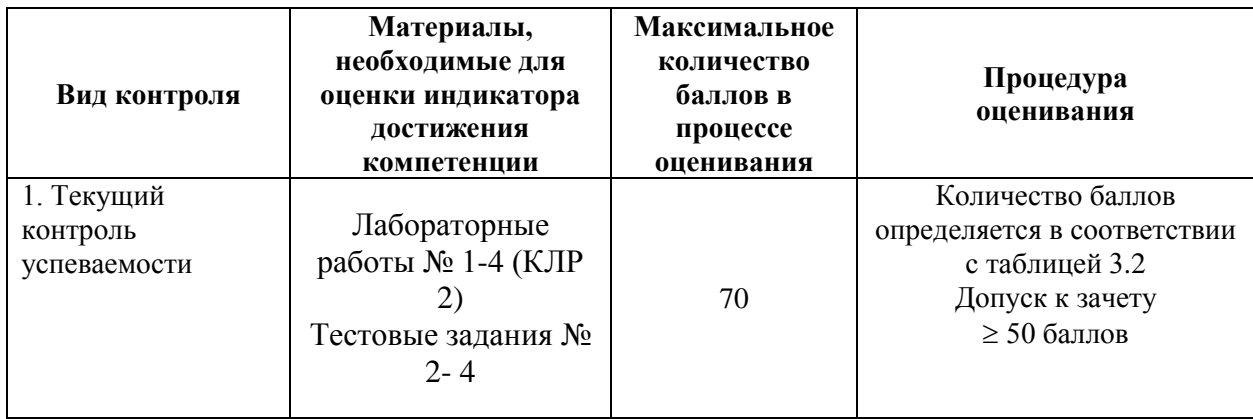

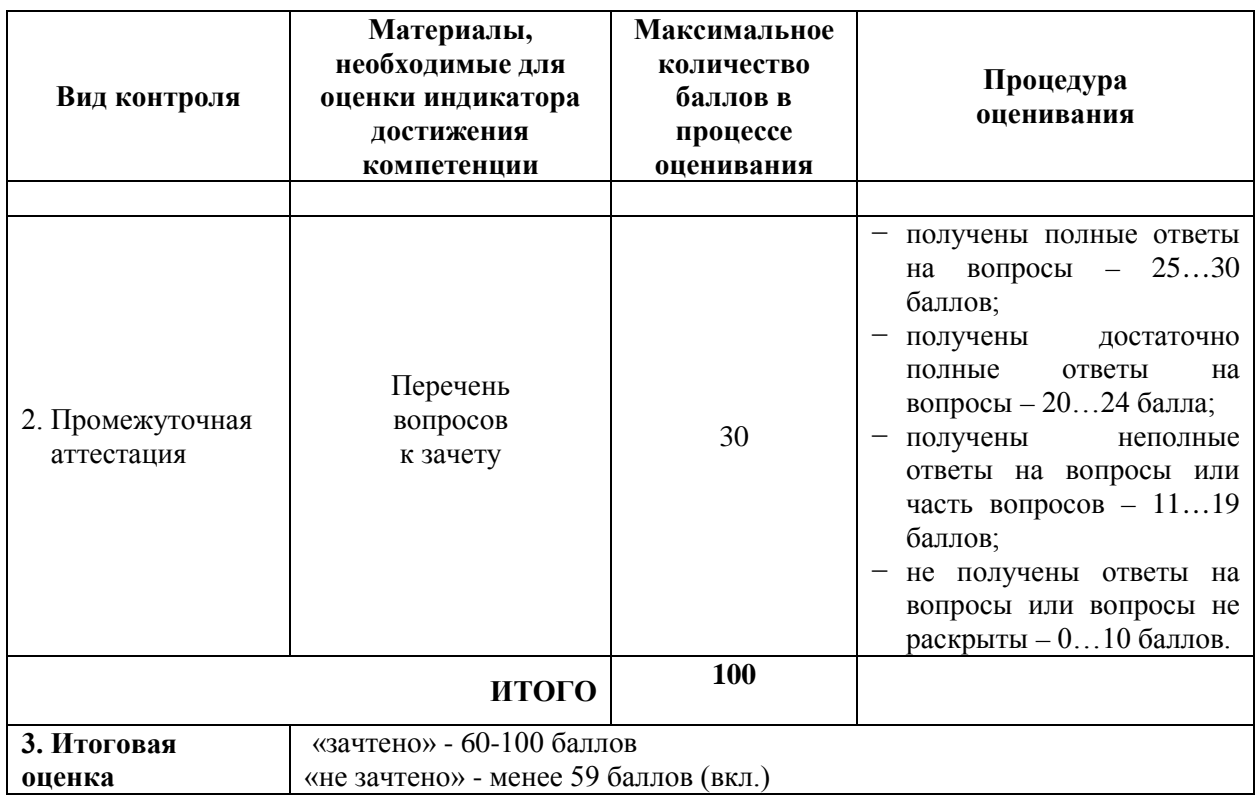

Процедура проведения зачета осуществляется в форме устного ответа на вопросы билета.

Билет на зачет содержит вопросы из перечня вопросов промежуточной аттестации п.2.

Обучающиеся имеют возможность пройти тестовые задания текущего контроля успеваемости в Центре тестирования университета.

Т а б л и ц а 4.3

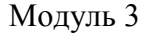

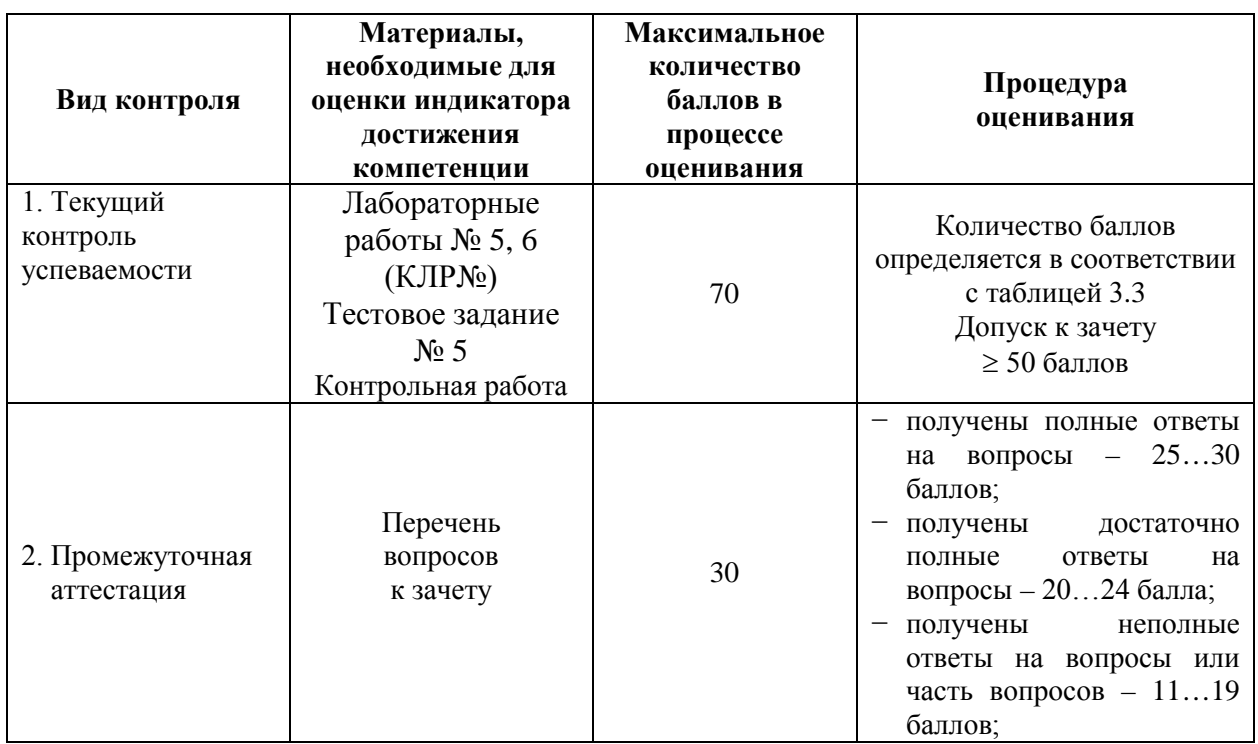

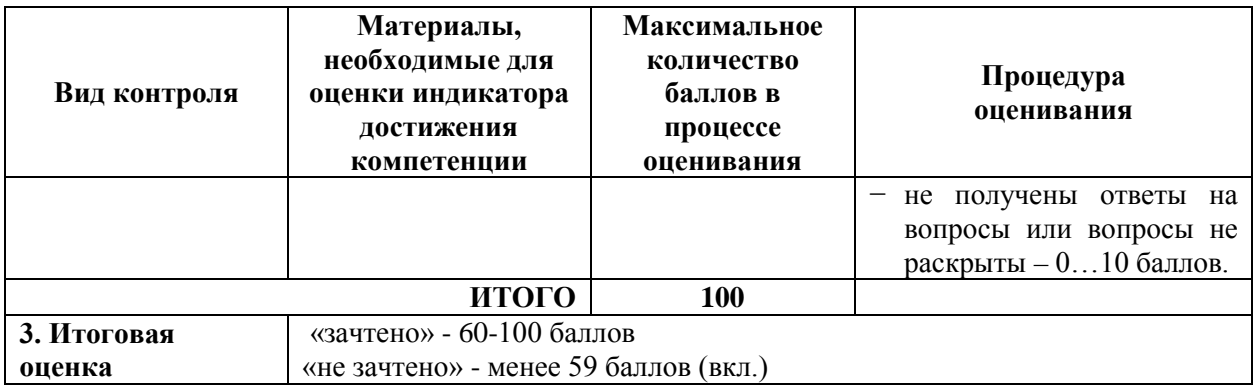

Процедура проведения зачета осуществляется в форме устного ответа на вопросы билета.

Билет на зачет содержит вопросы из перечня вопросов промежуточной аттестации п.2.

Обучающиеся имеют возможность пройти тестовые задания текущего контроля успеваемости в Центре тестирования университета.

Разработчик оценочных материалов, заведующий кафедрой и принципов по принципов по принципов и принципов на не по по по по по по по по по по по п  $\frac{1}{20}$   $\frac{1}{r}$ .